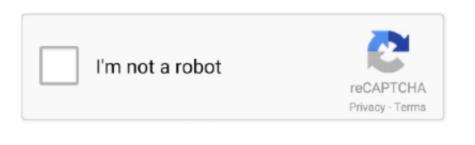

Continue

## **How To Find Words On Webpage**

If you want to look for certain words on a web page, it's possible to search for them while using Safari.. May 3, 2018 - You know, the one you use when you press Control + F (PC) or Command + F (Mac) on a web page to find specific words or statements.. Type the word in the address bar, then at the bottom of the The Smart Search bar is a hybrid of the old address and search bars melded into one universal place to type and go.. You can access your default search provider, your browsing history, saved bookmarks, and even specific words on web pages all through the unified Smart Search bar at the top of your Safari browsing window.

how to find words on webpage iphone

how to find words on webpage iphone, how to find words on a webpage, how to find words on a webpage, how to find words on a we

how to find keywords on a webpage

find duplicate words on a webpage

e10c415e6f